## Comunicaciones Inalámbricas Laboratorio 2 Canal Inalámbrico

## 1. Introducción

En este laboratorio estudiaremos en primer lugar un caso sencillo de canal con presencia de multicaminos y la forma de obtener un modelo discreto del mismo. La segunda parte busca verificar en GNU Radio los fenómenos en el flowgraph realizado en el primer laboratorio para ver los efectos del canal sobre la señal recibida y sobre el audio decodificado.

## 2. Multipath fading y modelo discreto de canal

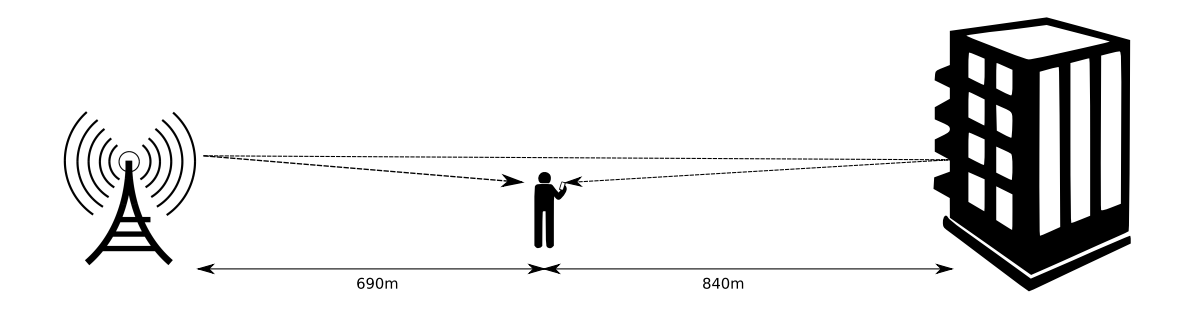

Un usuario está situado entre una radio base y un edificio de gran porte con las distancias especificadas en la figura. El coeficiente  $g(\theta, \phi, f)/r$  del trayecto radio base - usuario se considera normalizado en 1 y el de la radio base - edificio será de 0.7 con el signo adecuado.

- 1. Hallar la expresión de la transferencia  $H(f)$  y la respuesta al impulso  $h(t)$  del canal. Graficar el módulo de la transferencia entre  $0$  y 1 MHz. Para sus cálculos tome  $c = 3 \times 10^8 \ m.s^{-1}$ .
- 2. Calcular la dispersión temporal (delay spread)  $\mathcal T$  y la frecuencia de coherencia del canal  $\mathcal{F}_{coh}$ .
- 3. Por el canal se envía una señal de ancho de banda de  $10$  kHz, ¿hay flat fading o fading selectivo en frecuencia? ¿Y si ahora se envía una señal de ancho de banda 1 MHz?
- 4. Si ahora tenemos una transmisi´on en banda pasante, con frecuencia de portadora  $f_c = 900 \text{MHz}$ , modifique la expresión obtenida en 1) para tener la transferencia del canal considerando la frecuencia de portadora. Grafique el m´odulo de la transferencia en el intervalo  $900 \pm 1 \text{MHz}$ .
- 5. Ahora se busca obtener el modelo discreto de canal. Para la señal de 10 KHz en banda base se utiliza una tasa de muestreo de 20KHz, encontrar los taps del canal y realizar la implementación en GnuRadio a través del bloque Channel Model. Para comprobar el funcionamiento puede colocar como entrada del canal ruido gaussiano con el bloque Noise source seguido de un filtro pasabajos de frecuencia apropiada (ver Figura 1). Comparar la respuesta en frecuencia con la obtenida mediante el modelo de canal en tiempo continuo.

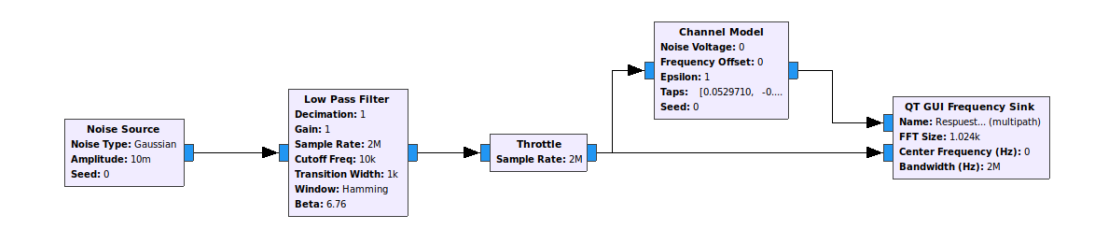

Figura 1: Ensayo del modelo de canal discreto en GNU Radio

6. Repetir lo anterior para la señal de 1 MHz utilizando una tasa de muestreo de 2MHz.

## 3. Experimentaciones en GNU Radio

En esta parte trabajaremos con el GNU Radio, que incluye algunos módulos para generar canales con flat fading e incluso con frequency selective fading. Nos concentraremos en los primeros.

1. Estudiar el bloque Frequency Selective Model en la documentación proporcionada por GNU Radio. En particular,  $\mu$ un canal con qué características simula?

Ahora trataremos de ver los efectos del canal sobre el sistema de comunicación que implementamos en el laboratorio 1. Partiendo del flowgraph ya implementado se pide:

- 2. Entre el filtro conformador de pulsos y el Channel Model agregue un bloque Frequency Selective Model.
- 3. Comenzando por el canal ideal vaya "empeorando" el canal. En particular, pruebe qué sucede cuando el tiempo de coherencia del canal es del orden o menor que la duración del símbolo (o pulso en el caso del rectangular), tanto en el espectro de la señal recibida, la constelación resultante y el audio que se escucha. Comente lo que ve.